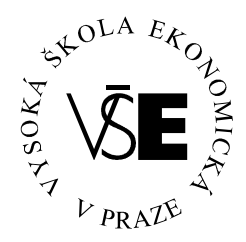

# **Vysoká škola ekonomická v Praze**

**Fakulta managementu v Jind**ř**ichov**ě **Hradci** 

# **B a k a l á** ř **s k á p r á c e**

**Michal Kutina 2007** 

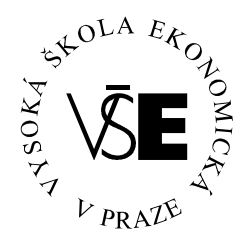

# **Vysoká škola ekonomická v Praze**

**Fakulta managementu v Jind**ř**ichov**ě **Hradci** 

# **Opera**č**ní systémy po**č**íta**čů

**Vypracoval:** 

*Michal Kutina* 

**Vedoucí bakalá**ř**ské práce:** 

*Ing. Pavel Pokorný* 

**Praha,** č**erven 2007** 

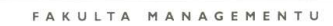

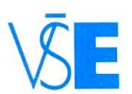

V<mark>ysoká škola ekonomická v Praze</mark><br>Jarošovská 1117/II, 377 01 Jindřichův Hradec

# **ZADÁNÍ BAKALÁŘSKÉ PRÁCE**

#### pro akademický rok 2006/2007

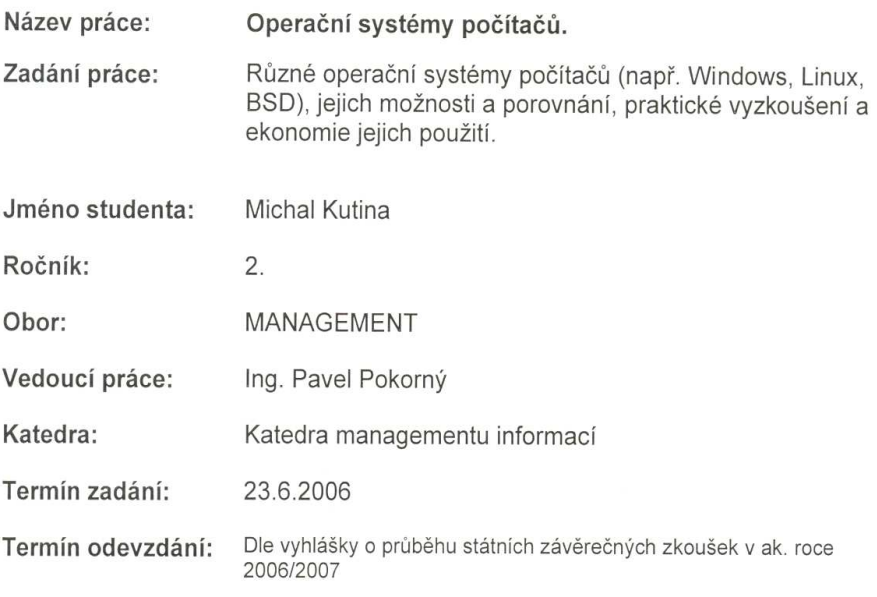

V Jindřichově Hradci 23.6.2006

*Moder* 1

proděkan pro pedagogickou činnost

fax: 0331-361349 tel.: 0331-361342-4 0331-517911 IČO 61384399

bank.spoj. KB a.s. J. Hradec<br>č.ú.19-0304 340207/0100

# Prohlášení

Prohlašuji, že bakalářskou práci na téma "Operační systémy počítačů" jsem vypracoval samostatně. Použitou literaturu a podkladové materiály uvádím v přiloženém seznamu literatury.

V Praze dne 3. června 2007

--------------------------------

Podpis

# Anotace

Tato práce popisuje různé operační systémy, zejména porovnává Windows a Linux z různých hledisek a zároveň poukazuje na další existenci alternativních operačních systémů

# Poděkování

Děkuji tímto Ing. Pavlovi Pokornému za odborné vedení při vypracování bakalářské práce, za pečlivé posouzení, podnětné připomínky a metodické rady, které mi byly poskytnuty v průběhu zpracování.

# Obsah

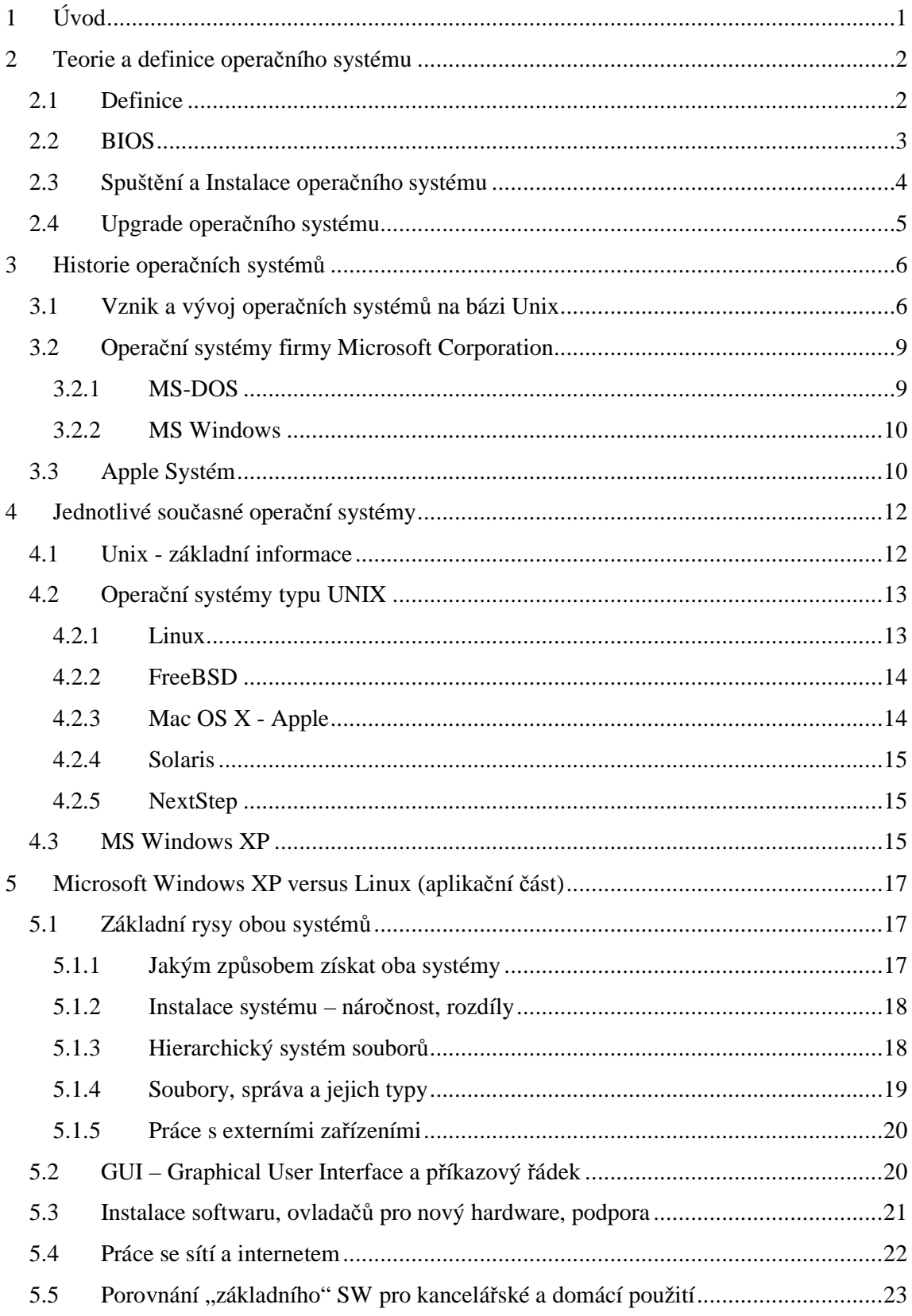

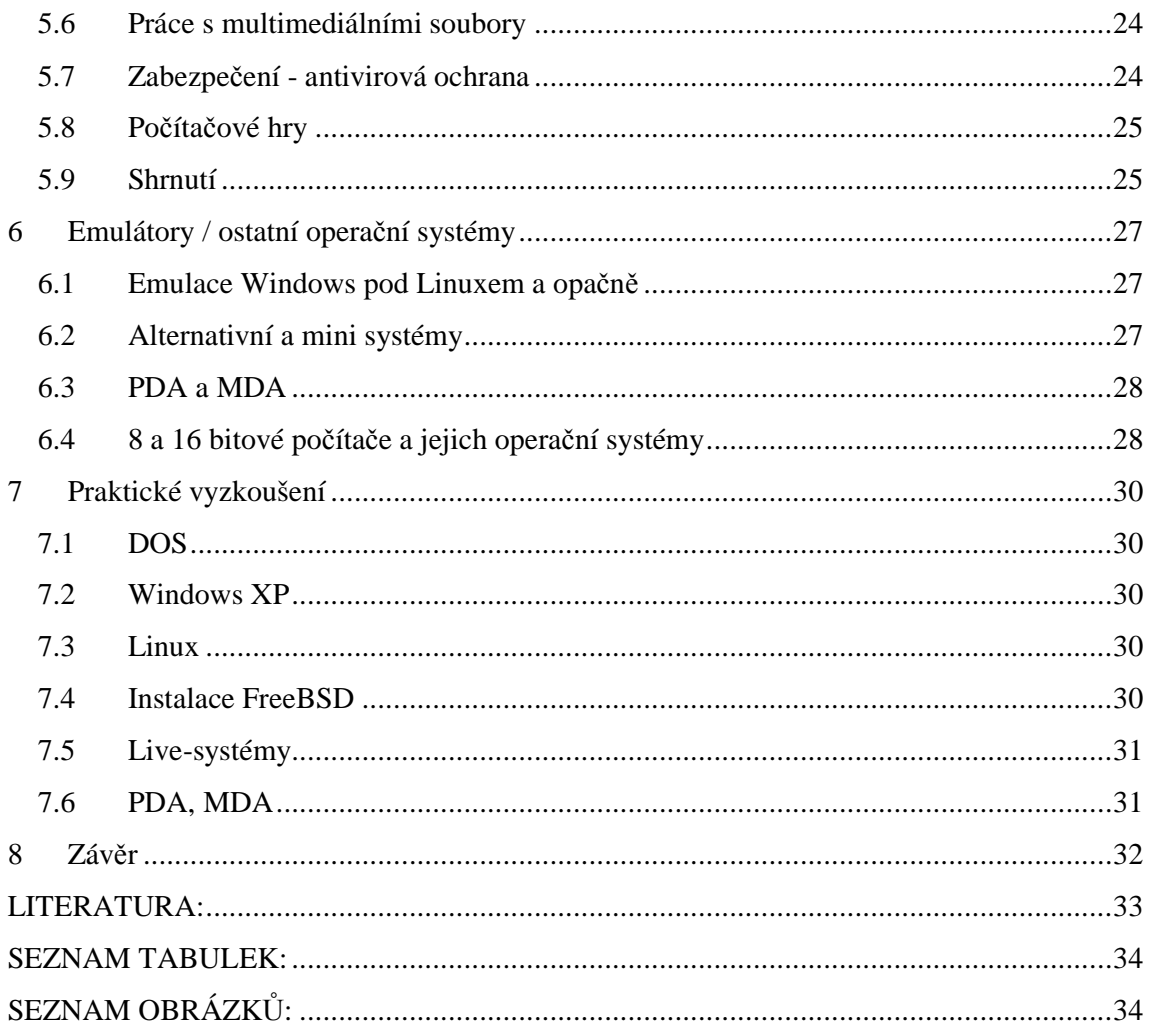

# **1 Úvod**

Tato bakalářská práce je věnována operačním systémům počítačů, jejich historickému vývoji až po současné využití.

První kapitola se zaměří na teorii a na definici, co je vlastně ten operační systém, proč ho potřebujeme, k čemu slouží, jak funguje, co spravuje, proč a jak se vyvíjí.

Druhá kapitola pojednává o historickém vývoji operačních systémů, jejich větvích, důvodech proč a jak vznikly a kým byly vytvořeny.

Třetí kapitola popíše některé vybrané jednotlivé současné operační systémy, respektive jejich hlavní větve, jejich grafické nadstavby a stručně shrne jejich použití.

Čtvrtou kapitolu považuji za stěžejní a aplikační část této práce. Bude popisovat a porovnávat dva "rivaly" na současné scéně, jedním z nich bude v současnosti nejvíce komerčně používaný "kancelářský" systém MS Windows XP a druhým bude jedna z nejoblíbenějších distribucí Linuxu. Jejich porovnání z různých hledisek od distribuce přes instalaci až po užitnou hodnotu a srovnání nákladů na daný systém.

Poslední kapitola v krátkosti shrne ostatní alternativní operační systémy, včetně miniaturních operačních systémů pro MDA a PDA.

Na závěr práce se pokusím nastínit další pravděpodobně možný vývoj operačních systémů.

# **2 Teorie a definice opera**č**ního systému**

V této kapitole se pokusím nastínit, tak aby i laik pochopil, k čemu je operační systém, co má za úkol a proč je operační systém nepostradatelná a nejdůležitější část softwarového vybavení každého počítače.

### **2.1 Definice**

Operační systém je sada programů (software) umožňujících co nejefektivnější využití hardwaru počítače. Operační systém patří mezi tzv. systémový software a hlavním úkolem operačního systému je zabezpečit běh a programovou podporu aplikačních programů.

Operační systém zajišťuje chod různých verzí a implementací hardwaru (od různých výrobců) tak, aby pro program, který využívá služeb operačního systému , byly jednotlivé implementace hardwaru transparentní, tj. aby aplikace používala jednotný přístup ke službám operačního systému nezávisle na použitém hardwaru. Dále poskytuje operační systém různé služby, které podporují snazší implementaci aplikačních programů, např. služby souborového systému, síťové služby/Internet, ale o tom až dále.

Hlavní úlohou operačního systému je efektivně řídit přidělování paměti, procesoru, prostoru na disku, řídit obsluhu terminálů a všech zařízení připojených k počítači jako je především:

- monitor
- klávesnice a myš
- mechaniky disketové, CD, DVD atd...
- USB porty a zařízení k nim připojitelná (tiskárny, USB-disky atd..)

Operační systém by měl uživateli poskytnout takové prostředí, aby mohl počítač používat k běžné práci. Úkolem operačního systému je samozřejmě také poskytovat programátorům aplikací jednotný přístup zejména k datům na disku, k síti a vstupním a výstupním zařízením (klávesnici, myši, joysticku, grafické kartě, tiskárně ap.). Moderní operační systémy umožňují multitasking (současný běh více programů) a obsahují velmi vyvinutou a konfigurovatelnou podporu ostatních programů a mají složitější strukturu.

Čili představa co je operační systém by měla být zřejmá, v tuto chvíli se tedy nabízí otázka: "Co nebo kdo řekne počítači /tomu kusu mrtvého železa/, aby do sebe určitý operační systém nainstaloval nebo ho spustil? Ano, je to tzv. BIOS

#### **2.2 BIOS**

BIOS (Basic Input Output System) je naprogramován v paměti ROM nebo nahrán v paměti (E)EPROM (tzv. FlashBIOS) jako firmware a slouží k tomu, aby počítač po zapnutí provedl inicializaci periférií a zavedl operační systém. Fyzicky je umístěn na základní desce počítače a bez něj vám žádný počítač nikdy ani nenabootuje. Takže toto, kromě jiného, provádí BIOS. Ještě snad můžeme zmínit, že se ve většině případů stará např. o tzv. Power Management, taktování procesoru, detekci disků atd…

V tuto chvíli je ale důležité vědět, že právě my jako uživatelé musíme BIOSu nastavit/říci, kde (na kterém fyzickém mediu) se operační systém nachází, nebo-li odkud má takzvaně bootovat/tj. zavést se. Většinou samotný počítač (typu PC ale i jiné) a jeho BIOSy mají již toto defaultně přednastavené, nicméně pokud byste chtěli něco měnit/editovat nabídne tuto možnost hned po startu počítače a to stiskem klávesy DEL. Nabootovat nějaký systém z USB disku není v současné době žádný problém. Je možné nastavit BIOS tak, že pokud bude na USB-disku operační systém, pak BIOS nejprve začne hledat na USB-Disku a pokud ho tam najde, tak nabootuje. Pokud ne, pak podle nastavení začne hledat na jiných mediích, ale třeba i ze sítě přes nějaký zavaděč. BIOSu by se také s trochou nadsázky dalo říkat operační systém. Ale je to jen operační systém, který má za úkol zavést jiný operační systém a u toho/předtím ještě zkontrolovat jestli jsou ty úplně nejnutnější zařízení (jako jsou RAMpaměť, procesor, klávesnice atd.) k chodu počítače připojena a připravena. Pokud by v počítači například chyběl procesor či paměť, tak po zapnutí by počítač nejenže vůbec nenabootoval ani do BIOSu, ale v případě zapojeného reproduktoru na základní desce by to začal hlasitě dávat najevo. Za zmínku snad také stojí říct, že starší počítače, například typu ATARI, AMIGA atd., měly své operační systémy, také v paměti EPROM a nabootovávali rovnou z ní, důvod byl ten, že tyto systémy byly tak jednoduché, ale ve své době tak dobře napsané, že zabíraly velice málo místa a vešly se na malou paměť, ale to je již součást jiné kapitoly.

#### **2.3 Spušt**ě**ní a Instalace opera**č**ního systému**

Poté co BIOS zkontroloval všechny nejnutnější periférie, očekává takzvanou bootovací sekvenci jazyku assembler, která začíná loadovat do procesoru a paměti základní instrukce. Ano, ve většině případů se bude jednat o natažení operačního systému, konkrétně jako první je na řadě jeho jádro (kernel). Toto jádro má za úkol koordinovat přidělování paměti a procesů pro procesor v čase. Zde bych rád zmínil jednu podstatnou věc, které se chci okrajově věnovat v jiných kapitolách a to je možnost mít na jednom počítači více operačních systémů. V tomto případě se nezačne loadovat nějaký určitý systém, ale ještě předtím je možnost nechat nabootovat jiný zaváděcí software, jenž dá na výběr, který operační systém může být naloadován, ale o tom opravdu až později.

Pro rekapitulaci tedy uvádím sestupně pohled na vrstvy počítačové architektury:

- Hardware
- Firmware (BIOS)
- Assembler
- Kernel (jádro systému)
- Operační systém a aplikace

V případě, že počítač žádný operační systém nenalezne, respektive bootovací sekvenci, tak prostě čeká dokud mu nějaký neposkytnete. V případě, že nalezne bootovací sekvenci instalátoru, začíná se dál řídit podle jeho instrukcí, zavede jádro (kernel) a začíná se instalovat/zavádět. Zde je nutné zmínit, že ne vždy je nutné operační systém instalovat na harddisk. Existují takzvaná Live-CD, která se zkrátka spustí, nabootují se a fungují bez instalace. Toto má ovšem své výhody i nevýhody.

Výhody:

- nemusíte instalovat
- nepotřebujete extra místo na harddisku (v extrémním případě nepotřebujete žádný)
- je to výhodné, pokud chcete určitý systém/jeho prostředí "pouze vidět"

Nevýhody:

- Harddisk je nejrychlejší médium, a proto používání systému například z disketové mechaniky je značně pomalé
- V podstatě si v tomto případě zablokujete disketovou mechaniku, protože ne všechno si systém nahraje do paměti a dost často si potřebuje dotáhnout další prostředky
- Z praktického hlediska nemůžete ani nic doinstalovat, vaše změny a nastavení, které byste rádi provedli, zůstanou neuloženy atd…

Určitě bych našel řadu dalších nevýhod, ale mám za to, že jsou již zřejmé.

### **2.4 Upgrade opera**č**ního systému**

Pod pojmem "Upgrade operačního systému" si ve většině případů můžeme představit přechod na novější verzi operačního systému, nebo také přechod na úplně jiný operační systém z našeho pohledu lepší/vhodnější. Otázkou vždy zůstává, jestli je pro nás upgrade výhodný. Z praxe již vím, že je vždy lepší si "chvíli počkat" než se daná novější verze zaběhne a odstraní se skryté chyby, na které většinou přijdou až teprve první uživatelé a chvíli trvá než se stihnout odstranit. Na druhou stranu není možné zůstávat konzistentní vůči novým trendům a používat systémy, které jsou 10 let staré. I když v některých případech i to je možné a sám jsem viděl spokojené účetní, kterým jejich software běhá ještě na MS-DOS 5.0 a jediné co jednou za rok musejí udělat je nechat si poslat disketu, kde jsou zachyceny změny účetní legislativy a takových případů bych našel bezpočet.

*Každá nov*ě*jší verze opera*č*ního systému by m*ě*la reflektovat v zásad*ě *2 v*ě*ci:* 

1) tzv. záplatování děr v starém systému, čímž je myšleno odstranění chyb ať již systémových či bezpečnostních nebo jiných nedostatků

2) reflektovat stávající trendy a novinky v oblasti hardwaru (tzn. podpora dalších zařízení) a popřípadě softwaru

## **3 Historie opera**č**ních systém**ů

Tuto kapitolu bych rád začal tímto tvrzením: první hmatatelný operační systém byl systém děrných štítků v 1.pol. 19.století, který vymyslel Joseph Marie Jacquard. Byl to systém v té době určený pro tkalcovské stavy, aby se nemusel celý stroj předělávat, pokud jsme chtěli mít jiný vzorek látky. Rád bych zde upozornil na jednu a to zásadní věc. Právě díky operačním systémům si dnes nemusíme kupovat pro každou aplikaci zvlášť další počítač.

Jelikož má tato kapitola pojednávat o historii operačních systémů a ne o historii počítačů a není předmětem této práce tu psát o něčem, co se můžeme dočíst kdekoliv na internetu, např. http://airborn.webz.cz/histos.html. Přeneseme se od vynálezu děrných štítků nejméně o 150 let dopředu a budeme se zabývat historií operačních systémů, které jsou buď dodnes používány anebo z nich současné systémy vycházejí.

#### **Rozd**ě**lení opera**č**ních systému**

- operační systémy typu Unix (Linux, BSD)
- operační systémy firmy Microsoft Corp. Windows/MS Dos
- operační systémy firmy Apple Computer
- operační systémy ostatního typu (poslední kapitola)

## **3.1 Vznik a vývoj opera**č**ních systém**ů **na bázi Unix**

Když v roce 1969 opustily Bell Telephone Laboratories projekt operačního systému Multics začalo členům jejich programátorského týmu scházet vhodné interaktivní prostředí. Proto programátoři Ken Thomson a Dennis Ritchie navrhli systém souborů a jádro jednoduchého operačního systému, který implementovali pro počítač PDP-7 firmy DEC. Později jej přenesli na PDP-11 a v roce 1973 byl UNIX, jak se novému systému začalo říkat, přepsán do jazyka C. V té době se díky zájmu uživatelů rozrostl počet interních aplikací u Bellů na 25, takže potřeba údržby mnoha systémů si žádala další úpravy a protože v té době firma AT&T nemohla prodávat počítačové produkty, uvolnila UNIX pro použití na univerzitách.V roce 1977 byl UNIX poprvé přenesen na počítač s odlišnou architekturou, Interdata 8/32. V té době také začaly být poskytovány licence i komerčním organizacím. Počet instalací vzrostl na 500, z nichž 125 bylo na univerzitách.V letech 1977-1982 vznikla nová verze, komerčně známá jako UNIX System III, v roce 1983 pak UNIX system V. Na kalifornské Univerzitě v Berkley zatím vznikla "akademická" verze UNIXu zvaná BSD (Berkley Software Distribution).

V současné době je na trhu několik desítek systémů respektive UNIX-like (UNIXu podobných) a převážně právě založených na UNIX System. [1]

Uvádím příklad těch nejrozšířenějších a nejznámějších:AIX od firmy IBM, HP-UX od firmy Hewlett Packard, SINIX od firmy SiemensSolaris od firmy SUN, UnixWare od firmy Novell

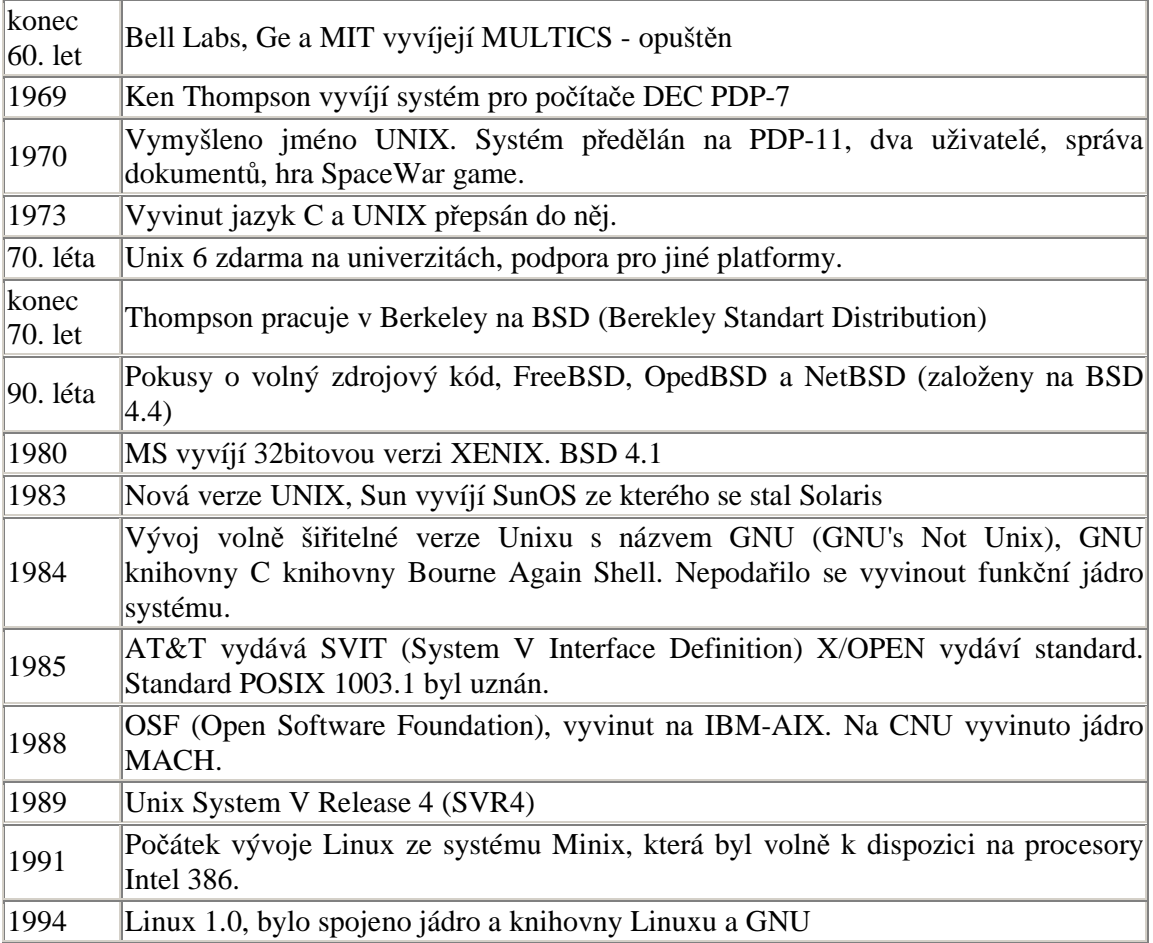

**Tabulka 1: Vývoj Unixu** 

**zdroj: [4]** 

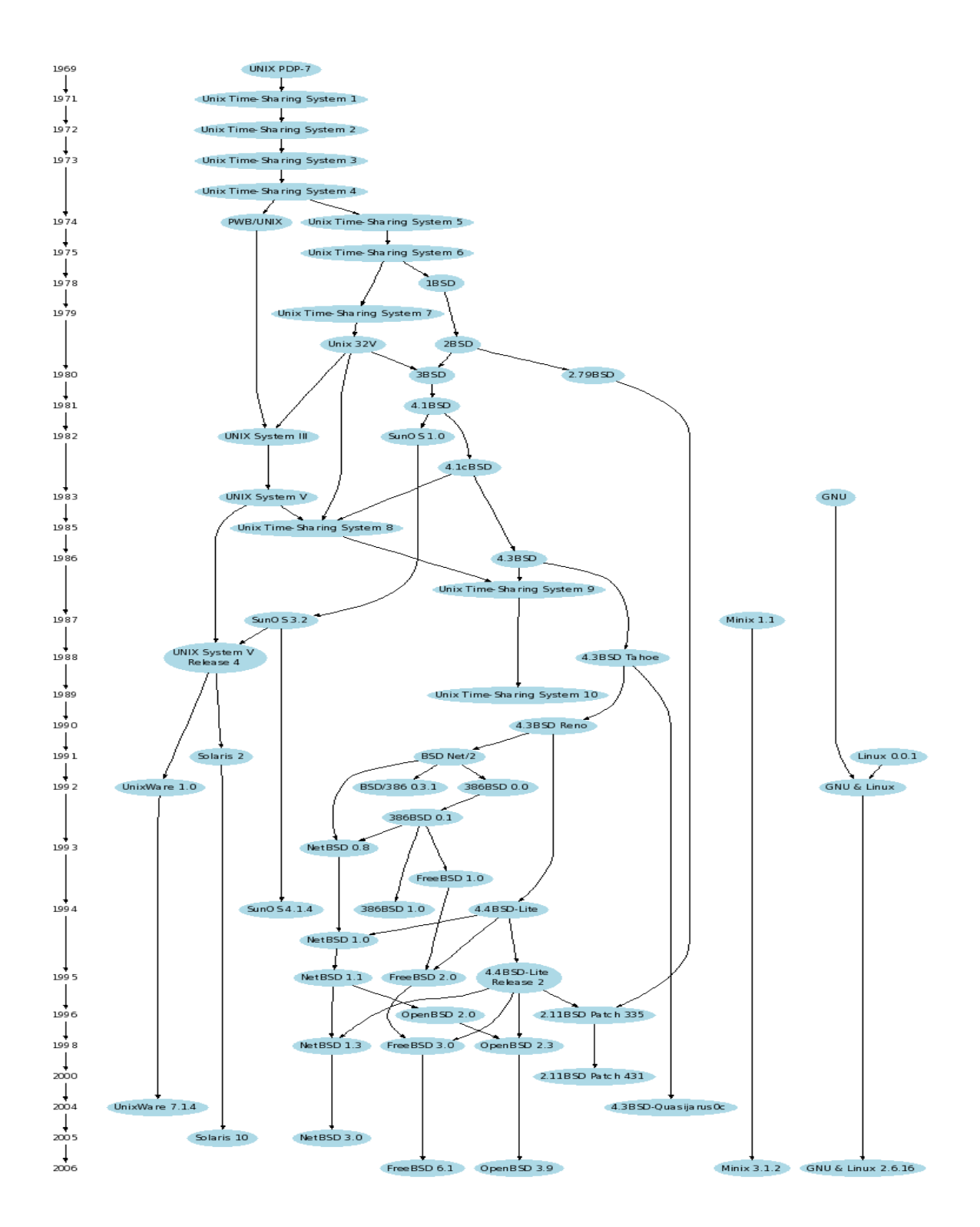

**Obrázek 1: Strom vývoje opera**č**ních systém**ů **Unix** 

**zdroj:[4]** 

#### **3.2 Opera**č**ní systémy firmy Microsoft Corporation**

#### **3.2.1 MS-DOS**

V roce 1981 společnost IBM dokončila vývoj své novinky počítače IBM-PC, který měl jednu základní výhodu, jak už samotný název napovídá PC=Personal Computer čili osobní počítač, počítač pro jednotlivce, mohl fungovat samostatně. Do té doby se o počítačích dá spíš mluvit jako o sálových superpočítačích právě na bázi UNIX. V té době byla snad jediná potenciální konkurence firma Apple, ta však měla tu nevýhodu, že neumožnila vyrábět svůj model také jiným firmám a tím pádem nedošlo k tak velkému vzestupu jako právě u PC. Sama IBM vyvíjela operační systém s názvem TopView, nicméně jelikož nestíhala tento systém dovyvinout společně s uvedením na trh IBM-PC, požádala v té době úplně neznámou firmu Microsoft o dodání operačního systému, který by se dal použít. Firma Microsoft mezitím koupila od firmy Seattle Computer Products systém zvaný Quick and Dirty Operating system, který přejmenovala na MS-DOS 1.0 (Microsoft Disk Operating System) a ten se začal distribuovat právě s IBM-PC.

| $MS-DOS 1.0$ | [1981, vyvinut pro IBM-PC, podpora 16 KB RAM, 5,25" - 160 KB<br>floppy |
|--------------|------------------------------------------------------------------------|
|              |                                                                        |
| $MS-DOS 1.1$ | Opraveny nějaké chyby, 320KB floppy                                    |
| $MS-DOS 2.0$ | 1983, IBM XT, nové příkazy, podpora HDD (5 MB)                         |
| $MS-DOS 2.1$ | Jen nepatrná vylepšení                                                 |
| $MS-DOS 3.0$ | Hardwarová podpora, IBM-AT, nepatrná podpora LAN                       |
| $MS-DOS 3.1$ | Rozvoj LAN                                                             |
| $MS-DOS 3.2$ | $3.5" - 720KB$ floppy                                                  |
| $MS-DOS 3.3$ | Podpora pro PS/2, 3,5" - 1,44 KB floppy, podpora pro 17 států          |
| $MS-DOS 4.0$ | DOS Shell, odstraněny nějaké chyby                                     |
| $MS-DOS 5.0$ | 1991, lepší práce s pamětí, lepší Shell                                |
| $MS-DOS 6.x$ | Podpora pro MS Windows, defragmentace, komprese                        |

**Tabulka 2: Vývoj opera**č**ního systému MS-DOS** 

**zdroj: [4]** 

Zde bych ještě rád uvedl pár poznámek k MS-DOSu.

Tento systém nepodporoval multitasking a měl problémy s obsluhou paměti větší než 640KB.

Uživatelská přívětivost systému byla nevalná, a proto Microsoft vyvinul grafickou nadstavbu s názvem Windows.

#### **3.2.2 MS Windows**

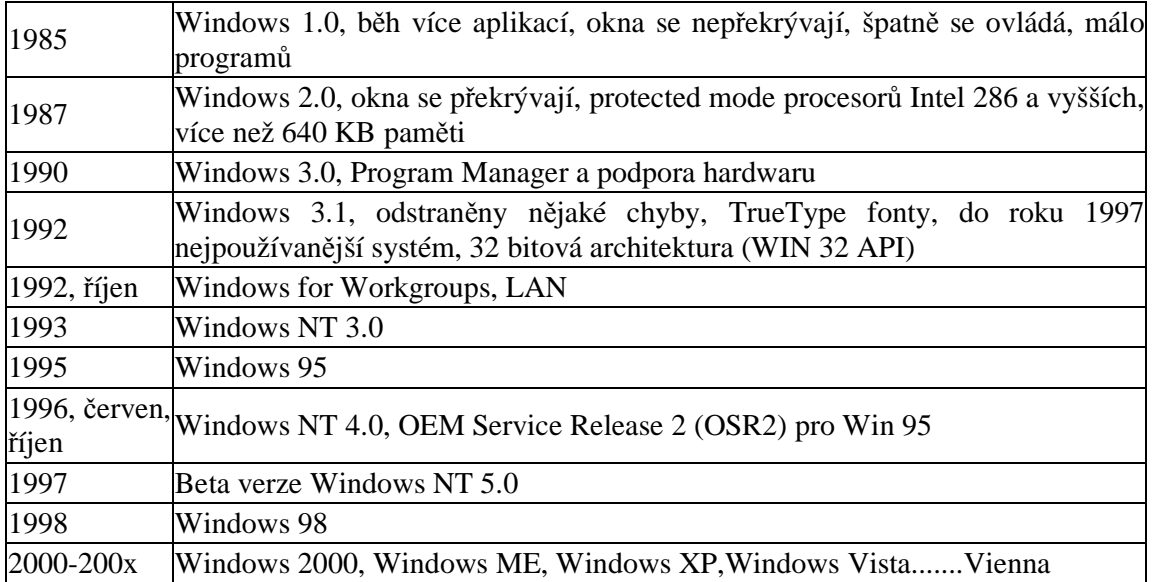

**Tabulka 3: Vývoj MS Windows** 

#### **zdroj:[4]**

Windows již začali řešit některé nedostatky a postupem času a vývoje se z nich stal plnohodnotný systém, ba co více, také nejvíce ve světě rozšířený.

Windows 3.x, 95, 98 a ME byly založeny na DOSu, velice nestabilní. Řada WinNT byla určena do serverů, byla stabilnější a bezpečnější. Win XP si bere z obou systémů to lepší.

## **3.3 Apple Systém**

Jako jeden ze známějších systémů se stal hlavně díky svému grafickému vzhledu **GUI** (Graphics User Interface), na kterém počátkem 70. let pracoval Xerox**,** a zatímco Microsoft prodával svůj černobílý DOS, počítače Apple už běhaly na 8 bitech.

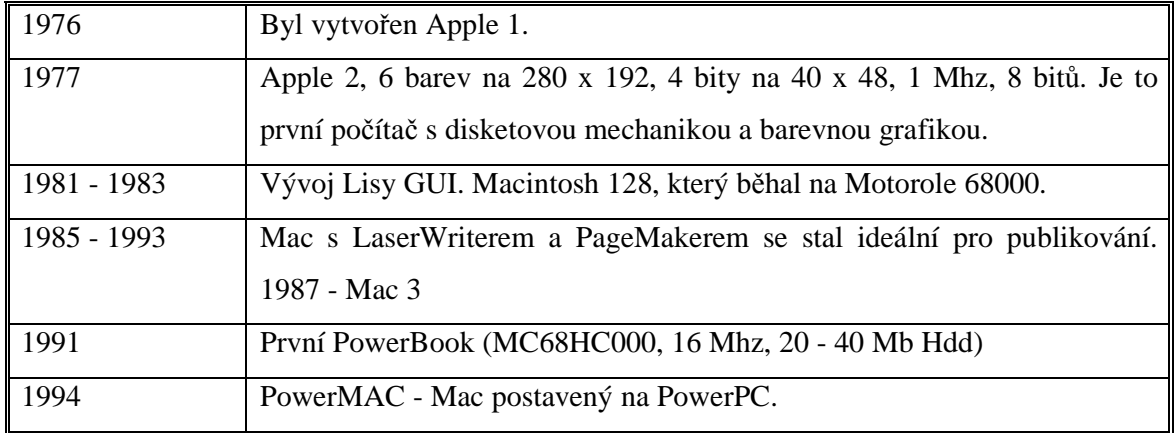

**Tabulka 4: Vývoj Apple systému** 

**zdroj:[4]** 

# **4 Jednotlivé sou**č**asné opera**č**ní systémy**

#### **4.1 Unix - základní informace**

Z předchozích kapitol je zřejmé, že Unix by se dal s trochou nadsázky označit za otce všech systémů a právě proto považuji za vhodné s ním začít. UNIX je víceuživatelský a víceúlohový univerzální operační systém. Víceuživatelský znamená, že dovoluje pracovat současně více uživatelům. Víceúlohový znamená, že dovoluje každému uživateli spustit více úloh najednou. Operační systémy typu UNIX pracují i na velmi odlišných architekturách, od mnohaprocesorových superpočítačů až po osobní počítače typu PC. Na výkonných pracovních stanicích je téměř výhradně používaným systémem.

Pro systémy UNIX se dodává široká škála programového vybavení, tak např.

- textové editory WordPerfect
- kompilátory prakticky všech programovacích jazyků
- databázové systémy od dBase až po Oracle
- vývojové prostředky AutoCad, OrCad
- atd.

Díky univerzitní historii systémů UNIX existuje pro UNIX i velké množství kvalitních a volně šiřitelných programů, jako je např.:

- grafické uživatelské rozhraní X Window
- portabilní optimalizující kompilátor GNU C a C++
- typografický program TEX

Kromě toho se UNIX vyznačuje zejména těmito vlastnostmi:

- jednoduché uživatelské rozhraní
- kromě příkazové řádky je možné samozřejmě používat i grafické rozhraní
- vstup a výstup je nezávislý na řízení, každé fyzické zařízení, od interaktivních

terminálů až po hlavní paměť, je považováno za soubor, který je možné podobně jako obyčejný soubor číst nebo do něj zapisovat

- velmi silný příkazový jazyk, na rozdíl od interaktivních příkazových jazyků jiných systémů je jazyk UNIXového shellu opravdovým programovacím jazykem
- existují zde příkazy pro vyhledání textu v souborech, porovnávání a hledání rozdílů mezi soubory, prohledávání adresářů, úpravy a sázení textu a to vše včetně složitých rovnic a tabulek [1]

# **4.2 Opera**č**ní systémy typu UNIX**

#### **4.2.1 Linux**

Linux je volně šiřitelný, svobodný operační systém. Za autora Linuxu je všeobecně považován Linus Torvalds, jenž naprogramoval jádro operačního systému. Důležité je o Linuxu napsat, že je to takzvaný Open Source Software. To znamená, že má otevřený zdrojový kód čili technickou i legální dostupnost kódu, která umožňuje ostatním uživatelům tento zdroj používat, ale především upravovat. A toto se také neustále děje. Díky tomuto fenoménu časem vznikly takzvané distribuce, což jsou v podstatě skupiny i profesionální organizace, které tvoří týmy po celém světě a vytvářejí různé odrůdy Linuxu.

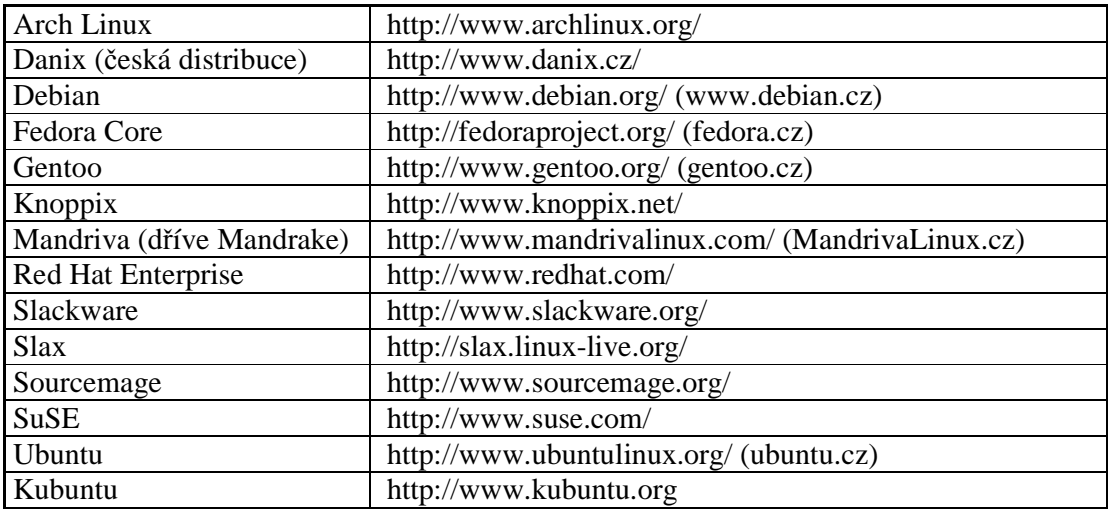

**Tabulka 5: P**ř**ehled nejznám**ě**jších distribucí** 

**zdroj:[3]** 

Rozsáhlejší seznam distribucí linuxu můžeme nalézt např. zde:

#### **4.2.2 FreeBSD**

Další svobodný systém UNIXového typu, přímý následovník UNIXU a nikoliv další z distribucí Linuxu. Vznikl na Kalifornské univerzitě v Berkley. Obecně řečeno je systém FreeBSD robustním a spolehlivým operačním systémem založeným na 4.4BSD Lite2. Funguje na počítačových architekturách x86 nebo DEC Alpha. Využívají ho správci některých z největších internetových sítí např. Yahoo!, Hotmail, Apache, Be Inc., atd…

Co všechno FreeBSD dokáže:

- preemptivní zpracovávání více úloh najednou s dynamickým přizpůsobením jejich priorit za účelem snadného a spravedlivého sdílení počítače více uživateli, a to i za největšího zatížení
- víceuživatelské vlastnosti, které umožňují používat systém více lidem k mnoha různým účelům současně
- vynikající podmínky pro vytváření TCP/IP sítí s podporou průmyslových standardů, jako například SLIP, PPP, NFS, DHCP a NIS
- zhroucení jedné aplikace nijak neovlivní aplikace ostatní [2]

#### **4.2.3 Mac OS X - Apple**

 $\overline{a}$ 

Apple silně těží z jádra FreeBSD, včetně jejich virtuálního souborového systému, síťového zásobníku a komponent jeho uživatelského prostoru. Apple pokračuje v integraci nového kódu za přispívání nových změn zpět do FreeBSD. Počítače Macintosh a systémy pro ně primárně určené již od začátku své historie silně těžily s dobře vyvinutého a uživatelsky přívětivého grafického prostředí, navíc už od začátku v sobě měly implementovány např. zvukovou kartu, což je v podstatě předurčilo k multimediálnímu využití, proto se dnes Apple

<sup>&</sup>lt;sup>1</sup> http://cs.wikipedia.org/wiki/Seznam\_distribuc%C3%AD\_Linuxu

Macintosh využívají převážně v DTP a jiných grafických studiích, ale také v nahrávacích studiích. Je známá rivalita právě mezi Stevem Jobsem zakladatelem a šéfem Apple a Billem Gatesem, šéfem Microsoftu, oba dva sídlící v Silicon Valley, obě firmy spolu odjakživa vedou boj o prvenství. Zatímco Apple vsází na "exkluzivitu, výjimečnost a design", tak Microsoft vsadil na to, aby jeho systém Windows (ještě předtím DOS) byl na každém PC, každému dostupný a díky tomuto zásadnímu rozhodnutí je dnes v podstatě systém Apple odsouzen k minoritnímu postavení na trhu. Tento "handicap" se Apple snaží vyřešit tak, že nabízí tzv. možnost virtuálního stroje, tzn., že můžete mít spuštěny MS Windows virtuálně pod Apple OS X, což vám sice ubere systémové prostředky a není to vhodné například pro hraní her, nicméně možnost to je. Další možnost se nabízí jako výběr nabootování na počítačích Apple rovnou do MS Windows, o čemž jsem obecně psal jako o možnosti hned v úvodu této práce.

#### **4.2.4 Solaris**

Operační systém Solaris je další z rodiny systémů Unixového typu, konkrétně na BSD větvi. Dříve byl označován jako SunOS a byl vyvinutý společností Sun Microsystems. Solaris se stejně jako BSD vyznačuje robustností a stabilitou. Má grafickou nadstavbu CDE (Common Desktop Enviroment). Díky jeho stabilitě používají tento systém bankovní instituce a nadnárodní firmy, ale třeba i mobilní operátoři k dohledu a správě svých sítí.

#### **4.2.5 NextStep**

NextStep je další z rodiny Unixových operačních systémů, dnes již však dále nevyvíjený. Uvádím ho zde spíš pro zajímavost, protože na něm běžel první webový server na světě na počítači NeXT a vlastnil jej stvořitel webu Tim Bernes-Lee.

#### **4.3 MS Windows XP**

Tento operační systém (nejen XP ale obecně Windows) je fenomén sám o sobě. Znají ho snad všichni lidé civilizovaného světa, ba co víc, je nejvíce používaným a komerčně nejúspěšnějším operačním systémem všech dob. Proč? Protože to byl již od prvopočátku systém pro malé běžné uživatele a byl levný, tím mám na mysli rozdíl od Unixu, který byl primárně určen pro sálové superpočítače a Apple, který je nejen "uzavřený" ale hlavně drahý nejen pro domácnosti, ale i menší firmy. Právě s příchodem Windows obecně přišel zlom a bylo rozhodnuto, kdo tuto "válku" operačních systémů vyhraje a obsadí majoritní postavení na trhu.

V tabulce uvádím dva "typy" systémů Windows. Ten první jsou Windows, které byly pouze jako grafická nadstavba DOSu. V druhém sloupci jsou systémy, které mají jádro Windows NT, což byl systém primárně určený pro práci v síti a pro serverové aplikace. V čem byl ten hlavní rozdíl? Windows, které byly nadstavbou DOSu, byly velice nestabilní, ale za to podporovaly, respektive byly schopny pracovat se zařízeními jako byla TV-karta, nebyl problém na nich spustit jakoukoliv aplikaci včetně her, ovšem daň za to byla ta, že velice často systém zamrzal nebo trpěl podobnými nešvary. Naproti tomu systémy s jádrem NT byly velice stabilní, ale za to spustit některé aplikace nebo snad přidat multimediální hardware bylo doslova nemožné. Vysvobození neboli průlom nastal až právě ve Windows XP, které oba tyto nedostatky z každé "rodiny" odstranily a vzaly si z každé to lepší. Právě tento systém je v současné době nejrozšířenější na celém světě. V současné době je na trhu nejnovější systém Windows Vista.

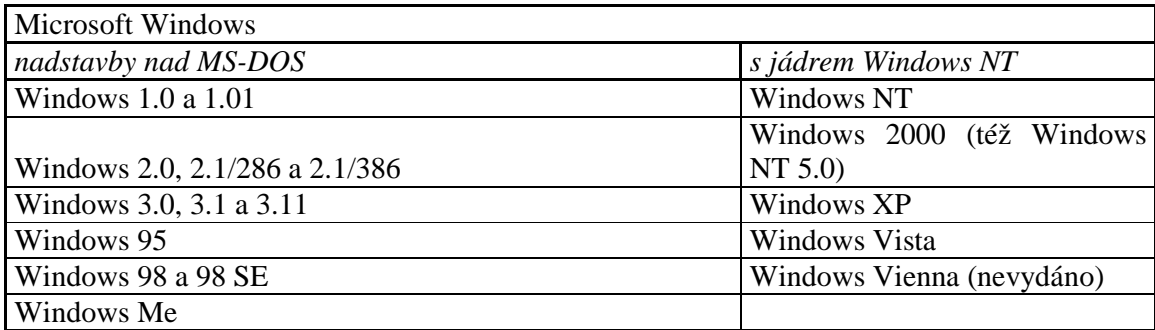

Tabulka 6: "Rodina Windows"

**zdroj: [3]** 

## **5 Microsoft Windows XP versus Linux (aplika**č**ní** č**ást)**

V této kapitole se pokusím porovnat dva systémy z různých hledisek, které budou popsány jako jednotlivé kapitoly. Jak už sám název napovídá, bude se jednat o porovnání konkrétně systémů MS Windows XP Proffessional se service packem 2 a Linux, konkrétně distribuce Kubuntu verze 7.04 s GUI s názvem KDE verze 3.5

Uvedené systémy budou testovány na počítači AcerPower F1 s konfigurací:

Intel Celeron 2,5 GHz, 400 MHz FSB, 768 MB DDR SDRAM, 80 GB 5400 ot. HDD, 16x DVD-ROM, integrovaná grafická a zvuková karta na zákl. desce, volný AGP slot, 10/100 LAN, klávesnice PS/2

#### **5.1 Základní rysy obou systém**ů

Windows je komerční projekt firmy Microsoft, za který se platí. Linux je nekomerční projekt skupiny programátorů z různých koutů světa, kteří systém neustále vylepšují a je zadarmo. Windows si své zdrojové kódy systému, stejně jako celý systém, chrání autorskými právy a jeho kódy jsou tedy neveřejné. Naopak Linux je tzv. Open Source systém a tzn. otevřený a veřejný a každý programátor si jej může upravovat po svém. Dokumentace k systému Windows, myslím tím jeho kódu, je smrtelníkovi prakticky nedostupná, zatímco v Linuxu existuje volně dostupná dokumentace a zdrojové kódy ke všemu.

#### **5.1.1 Jakým zp**ů**sobem získat oba systémy**

Systém Windows buď zakoupíme např. jako samostatně prodávané originálně balené CD/DVD v krabici (tzv. krabicový systém, kde si podporu zajišťuje samotný Microsoft) nebo dodávané jako součást celé sestavy počítače již předinstalovaná jako OEM verze, kde podporu zajišťuje sám dodavatel.. Linux - Kubuntu distribuce (dále jen Linux) můžeme stáhnout na adrese http://www.kubuntu.com/download.php ve formátu iso a poté vypálit jako image na CD a tím vlastně získáme Live-CD, ze kterého je počítač schopen zavést systém a popřípadě ho nainstalovat. Systém Linux lze také získat, ovšem velmi zřídka jako OEM verzi při zakoupení počítače, nebo se občas vyskytne ve formě jakési nadhodnoty k nějaké publikaci o Linuxu.

#### **5.1.2 Instalace systému – náro**č**nost, rozdíly**

Samotná instalace probíhá u obou systému bezproblémově, po vložení instalačního CD se nabootuje systém, v případě Windows se začne systém instalovat rovnou na harddisk, v případě Linuxu se nabootuje Live-CD a hned po zhlédnutí grafického prostředí stačí kliknout na ikonu "install" a systém se taktéž nainstaluje na harddisk. S tímto základním zavedením systému není ani v jednom případě problém. Samozřejmě, že u obou systémů je nutné vyplnit základní údaje typu "jméno" a v případě Linuxu povinně i heslo a některá další nastavení, která bezproblémově zvládne i běžný uživatel.

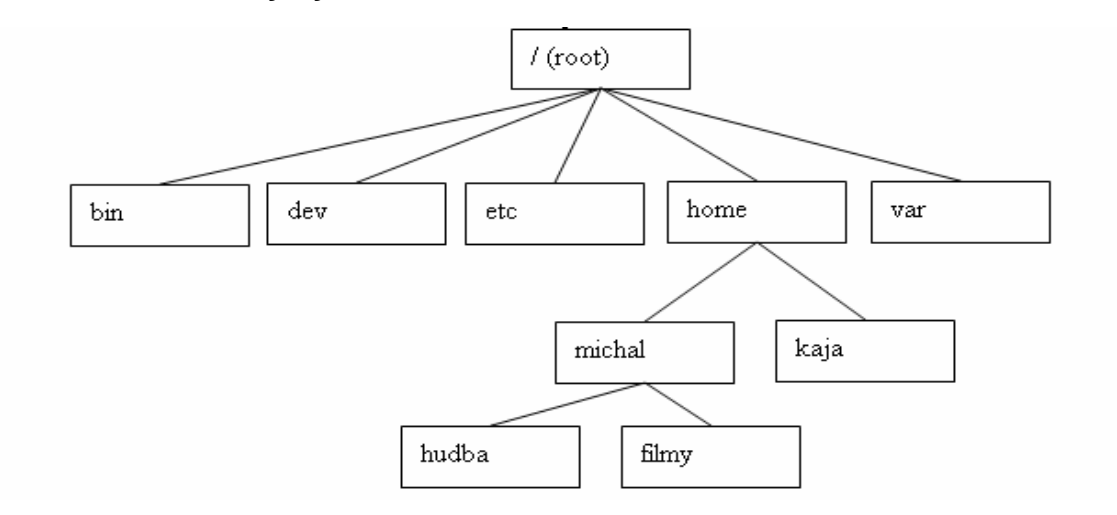

#### **5.1.3 Hierarchický systém soubor**ů

Obrázek 2: Zjednodušená hierarchie souborů v "Unix-type" systémech jako je Linux

#### **zdroj: vlastní**

Takto vypadá zjednodušená struktura systému souborů. Uvádím ji zde hlavně proto, že u operačních systémů UNIXového typu je velmi obdobná, ne-li stejná. Základní poučka zní: "V Unixu/Linuxu je všechno soubor". To znamená, že i zařízení typu paměť nebo CD-Rom vidí Unix/Linux jako soubor. Dále je důležité upozornit na to, že Unix/Linux rozlišuje malá a velká písmena tzn., že soubor "xxxx.txt" není to samé jako "XXXX.TXT" na rozdíl od Windows, kde je to jedno a bude se tak jednat o ten samý soubor. Stejně tak Windows mají rozdílnou strukturu systémových souborů, místo "" (tedy rootu) se dívají na kořenový adresář stylem co médium to písmeno. V zásadě vždy je primární označení média, na kterém je systém a ze kterého bootuje označen písmenem C, další zařízení (jako CD-Rom, USB disky,

další harddisky atd..) se připojují jako další písmena v řadě, výjimku tvoří písmena A, B, kterým je obvykle přiřazena disketová mechanika.

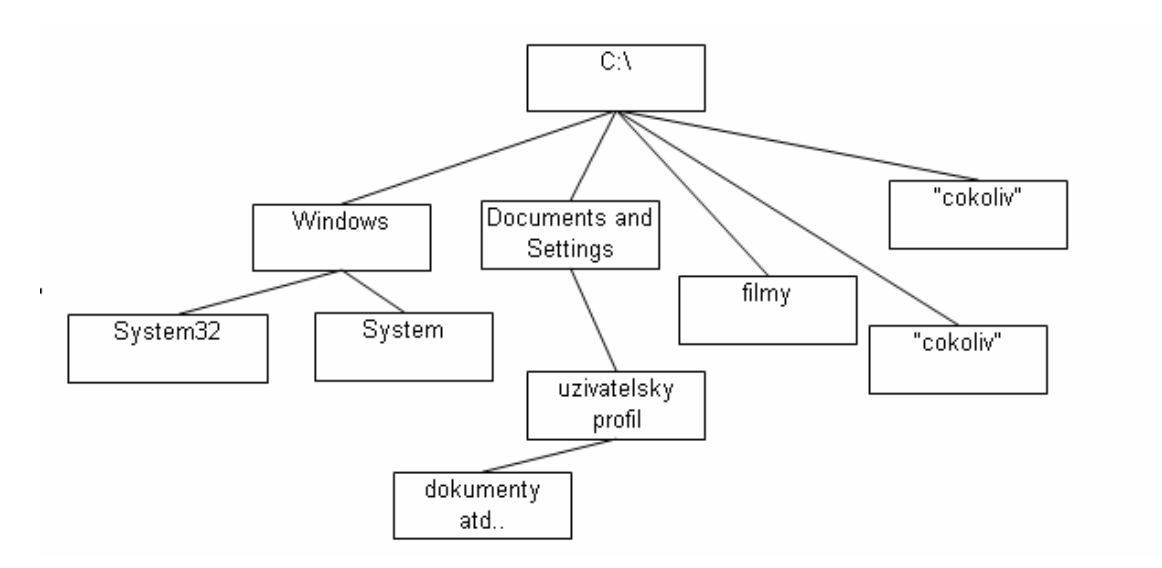

**Obrázek 3: Zjednodušená hierarchie soubor**ů **v MS Windows/MS-DOS** 

**zdroj: vlastní** 

#### **5.1.4 Soubory, správa a jejich typy**

Oba dva porovnávané systémy mají určitý hierarchický systém souborů, tím ovšem tyto rozdíly zdaleka nekončí. Například ve Windows/DOSu jsou jediné možné spustitelné soubory typu s koncovkou "exe", což je plně binární soubor, "com" což je kombinace binárního a textového příkazu a soubory typu "bat", což jsou dávkové textové soubory. V Linuxu ovšem toto neplatí, zde je potřeba u spustitelného souboru vytvořit jeho atribut a říct systému, že je spustitelný ať již se jmenuje jakkoliv a má jakoukoliv koncovku nebo nemá. V Linuxu má každý soubor svého majitele. Kromě toho je možné nastavit odlišná práva pro jednu konkrétní skupinu uživatelů a pro uživatele ostatní. Rozlišuje se trojí úroveň práv: právo čtení, právo zápisu a právo soubor spustit. Máte-li někam právo zapisovat, znamená to, že zde můžete nejen upravovat stávající soubory a adresáře, ale také je mazat nebo vytvářet nové. Přístupová práva se přidělují příkazem "chmod", většina grafických rozhraní umožňuje také měnit práva jednoduchým klepáním myší v nějakém správci souborů. Jestliže jako uživatel vytvoříte nějaký soubor, stáváte se automaticky jeho vlastníkem. Informaci o přístupových právech lze jednoduše zjistit v příkazovém řádku příkazem "ls –la", který vám přehledně zobrazí výpis

adresáře a u každého prvku uvede práva vlastníka, skupiny a ostatních uživatelů. V grafických prostředích lze ve většině případů zobrazit kartu s vlastnostmi objektů, kde tuto informaci vidíte také. Ve Windows jsou přístupová práva k souborům trochu jiná. Přístupových práv je poněkud více, neboť například právo zápisu do adresáře vám neumožní v něm cokoliv smazat. Odlišný je i způsob jakým se práva přidělují: práva k souborům mohou být různá pro různé uživatele a skupiny. Je to rozhodně pohodlnější, protože bez dlouhého přemýšlení nastavíte práva k souboru tak, aby jej neviděl žádný ze členů skupiny.

#### **5.1.5 Práce s externími za**ř**ízeními**

V dnešní době se využívá prakticky velmi rozšířené technologie Plug&Play. Tato technologie umožňuje, že systém pozná nově připojené zařízení, okamžitě jej nainstaluje a je tím pádem připraveno k okamžitému použití. Tato technologie, které Windows využívají, byla do nedávna pro Linux "tabu". Nicméně doba se mění a pryč jsou ty doby, kdy jsme v Linuxu museli s externími zařízeními typu USB, nebo třeba CD-Rom "složitě" mountovat a odmountovávat tyto zařízení. Dnes toto systém Linux dělá za vás, takže práce je dnes v tomto případě u obou systémů obdobná.

#### **5.2 GUI – Graphical User Interface a p**ř**íkazový** ř**ádek**

Windows, jak už sám název napovídá, je již kompletní okenní tedy grafické prostředí, které je snahou udělat operační systém vhodný pro běžné, normální nezasvěcené (systému neznalé) uživatele. Jak jsem již dříve psal, nebylo tomu u firmy Microsoft vždy tak, jejich předchůdce MS-DOS byla, co se týče výstupu na monitor, pouze příkazová řádka, která vypadala takto " c:\ " a systém očekával vaše příkazy. Dnes ovšem Windows naběhnou rovnou do námi známého desktopu, tedy grafického prostředí, kde většina uživatelů ovládá většinu práce myší. I dnes je ovšem možné z části ovládat systém Windows pomocí příkazové řádky. Stačí v menu Start -> Spustit... > napsat příkaz "cmd" a spustí se vám v podstatě emulace MS-DOSu, tedy program command.com a můžete začít zadávat příkazy. Buď můžete zadávat klasické příkazy systému jako např. DIR (zobrazí seznam souborů a podadresářů v adresáři) nebo můžete z příkazové řádky spustit jakýkoliv program např. kalkulačku příkazem, respektive pravým jménem programu a tím je "calc.exe", nakonec můžete spustit i textový editor "edit" a podívat se jakým způsobem se pod DOSem editovaly soubory. U Linuxu je standardním rozhraním textová konzole a jeho uživatelé jsou zvyklí většinu práce dělat právě

v ní tj. v příkazovém řádku. Nicméně právě díky velkému tlaku na popularizaci Linuxu vznikly grafické nadstavby a jednou z nich je právě KDE, pořád zde ale příkazová řádka zůstává pro většinu uživatelů jako hlavní nástroj komunikace s počítačem, je to také z důvodů, že Linux má mnohem silnější programovací jazyk než je DOS. V případě, že tedy potřebujete tento příkazový řádek, musíte v Menu -> System -> Konsole spustit tzv. terminál, kde se vám spustí příkazový interpret "shell". Samozřejmě, že každý systém má své typy příkazů. Pro práci se soubory je ve Windows velice oblíbený a používaný Windows Commander nebo nekomerční kolega freeCommander, stejně tak máme pod Linuxem možnost používat Midnight Commander nebo třeba Gnome Commander a jiné.

#### **5.3 Instalace softwaru, ovlada**čů **pro nový hardware, podpora**

U systému Windows probíhá instalace nového hardwaru o něco jednodušeji než v Linuxu. Téměř 100% programů nebo instalátorů se dodává již v binární podobě, takže uživateli Windows zbývá pouze nový hardware umístit tam kam patří a Windows se již o instalaci postarají. A to buď způsobem, že již sami daný hardware poznají nebo požádají o vložení instalačního CD, které se v podstatě vždy dodává s podporou pro Windows. Toto je samozřejmě pro běžného uživatele výhoda, nicméně uživatel tím ztrácí kontrolu nad tím, co vlastně všechno do systému nainstaloval. V naší distribuci Kubuntu je u některých vybraných programů tato možnost již také, v záložce "Add/Remove Programs" v podstatě můžete provádět ty samé úpravy co ve Windows v "Ovládacích panelech". Nicméně není prakticky možné připravit vše do obou systémů, aby podporovaly veškerý hardware, který uživatel potřebuje používat. Proto, jak jsem již psal, se pro Windows dodávají standardně již připravená CD/DVD s instalačním programem, zatímco v Linuxu je situace o něco málo složitější. Pokud totiž máme hardware, ke kterému výrobce nedodal instalátor pro Linux, je třeba se podívat ještě v podstatě před jeho zakoupením na Internet, jestli vůbec existuje takzvaný balíček, který většinou napsal nějaký šikovný programátor a který umožní vůbec tento hardware nainstalovat a připravit k používání. Navíc se tyto balíčky nedodávají vždy v binární podobě a proto je nutné ještě před samotnou instalací tento program, který je psaný v nějakém jazyce (většinou dnes v jazyku C, C ++), dekompilovat nebo-li přeložit ho do binárního kódu a pak podle ne vždy, pro běžného uživatele, jednoduchých instrukcí tyto ovladače zavést. Pro zkušenějšího uživatele je toto ovšem spíše výhoda, protože získává plnou kontrolu nad tím, co do systému nainstaloval a ještě před samotnou kompilací může

program prohlédnout a popřípadě upravit.

#### **5.4 Práce se sítí a internetem**

Dnes již není prakticky možné, nebo spíše velmi nepraktické, mít počítač, který není připojen k Internetu. U obou systémů je nutné nejprve zprovoznit připojení k Internetu a umožnit jim stáhnout potřebné aktualizace, ovladače a další nutná data k optimalizaci systému a také k práci uživatele. Oba srovnávané systémy nabízejí v základní instalaci svůj webový prohlížeč a mailový klient a samozřejmě možnosti nastavení v práci se sítí, což běžnému uživateli k práci stačí. Z předchozího textu a kapitol je patrné, že systémy z rodiny UNIX, tedy především Linux, se nemalou respektive většinovou částí vyskytují v síti Internet například jako webové servery, což dokazuje následující tabulka. Z rodiny Windows jsou to právě Windows NT, které jsou používány jako síťové servery, nicméně pořád platí, že Linux je pro práci se sítí rozšířenější.

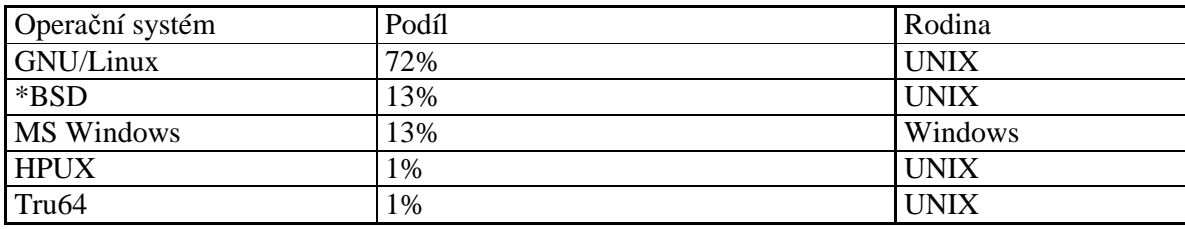

**Tabulka 7: Využití server**ů

**zdroj: [7]** 

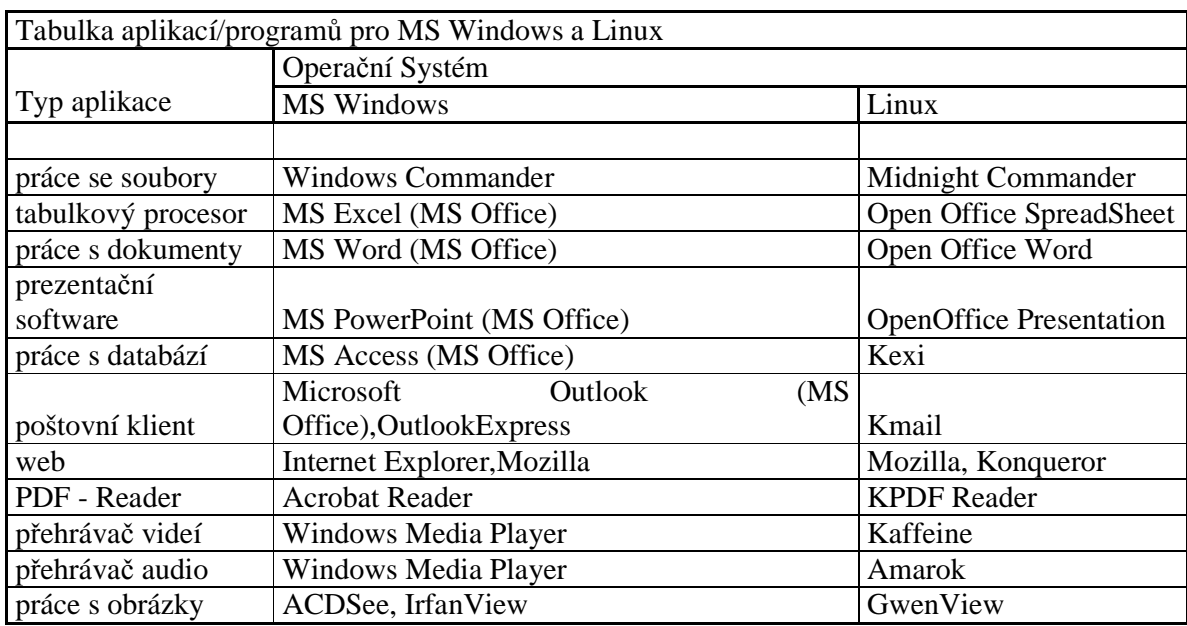

### **5.5 Porovnání "základního" SW pro kancelá**ř**ské a domácí použití**

**Tabulka 8: Aplikace/programy pro MS Windows a Linux** 

#### **zdroj: vlastní**

Z tabulky je patrné, že pro základní aplikace existuje pro Linux nejméně stejně plnohodnotný software jako pro Windows. Navíc v samotné distribuci Kubuntu je tento software defaultně dodáván se systémem. U Microsoft Windows si balík Office aplikací musíte koupit a nainstalovat zvlášť. U Linuxu je vše zdarma. Samozřejmostí je kompatibilita souborů jako xls, doc ,pdf a ostatními zmíněnými programy.

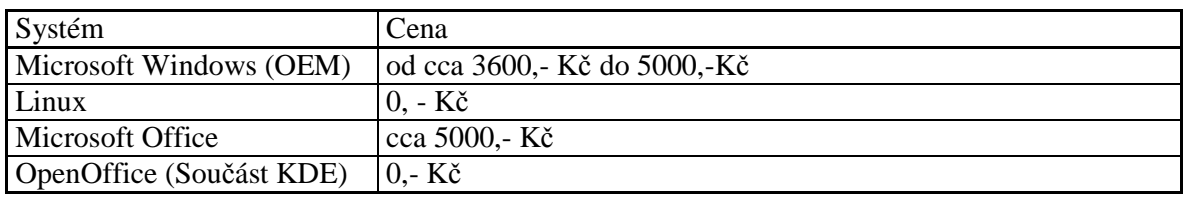

Tabulka 9: Porovnání "cen"

**zdroj: vlastní** 

#### **5.6 Práce s multimediálními soubory**

Dnes existuje celá řada multimediálních souborů. Abychom v systému Windows byli schopni s nimi vůbec pracovat, je nutné si stáhnout tzv. kodeky, což jsou právě soubory, které říkají přehrávači jak má dané soubory rozklíčovat, aby je mohl přehrát. Za nejklasičtějšího zástupce pro systém MS Windows asi budeme považovat, standardně dodávaný se samotným systémem Windows, Windows Media Player, který díky instalovaným kodekům přehraje téměř cokoliv od klasického hudebního CD a DVD až po všemožně zkomprimované soubory typu mp3, avi, atd…, jsou jich stovky. Pokud tedy chceme mít "jistotu", že přehrajeme většinu multimediálních souborů je nejlepší cesta si nainstalovat tzv. Codec Pack All-In-One.

V Linuxu je toto dnes obdobné, konkrétně tedy zrovna u zmíněné distribuce a u zmíněných přehrávačů jakým je třeba Kaffeine a Amarok či Xine, v případě připojení na Internet si zvolené aplikace dokážou sami detekovat a zavést kodeky, které potřebují.

Pro jednoduchou práci s obrázky si v prostředí systému Windows můžeme stáhnout velice oblíbený program IrfanView, který zatím funguje pouze pod Windows a je zdarma. V naší distribuci Linuxu je používaný program GwenView. Pokud bychom nechtěli utrácet za profesionální program Photoshop, máme možnost si stáhnout program GIMP, který samozřejmě nedosahuje takových profesionálních kvalit jako Photoshop, ale pracuje pod oběma systémy.

#### **5.7 Zabezpe**č**ení - antivirová ochrana**

Co se týče antivirové ochrany, je třeba u systému Windows mít neustále aktualizovaný a permanentně spuštěný antivirový program a jednou za čas ho nechat, aby zkontroloval soubory. V Linuxu je zatím situace jiná. Díky tomu, že není tak hojně rozšířen, by se daly případné viry spočítat v řádu jednotek a prozatím nepředstavují reálnou hrozbu. Ovšem tato situace se pravděpodobně změní postupem času a s narůstajícím počtem uživatelů Linuxu.

#### **5.8 Po**č**íta**č**ové hry**

I když by se mohlo zdát, že toto téma sem tak trochu nepatří, tak počítačové hry jsou od nepaměti spjaty se samotnými počítači asi jako auto a volant. Právě díky hrám se počítače rozšířily do domácností ještě dříve, než vůbec existoval třeba internet, tak jak ho známe dnes. Nebýt počítačových her, tak by oblíbenost počítačů v domácnostech byla mnohem menší a s tím i související tzv. počítačová gramotnost. V dobách kdy ještě nebyly GUI, byl uživatel, který si přinesl domů hru na disketě, doslova nucen se naučit základní typy příkazů systému a práci se soubory jako kopírování, mazání, formátování disků, spouštění programů s parametry, editování dávkových textových souborů, dokonce byl občas nucen zasahovat do takových věcí, jako určovat v které části paměti se bude jaký program spouštět a další systémové úpravy, které jak jsem již psal, zvyšují počítačovou gramotnost. Většina her, jak je známe dnes, jsou primárně psané pro MS Windows, což samozřejmě Linuxu moc na popularitě nepřidává, nicméně existuje celá řada her, které jdou spustit i pod Linuxem, ale jsou bohužel již staršího data vydání a tím pádem pro herní nadšence nepříliš zajímavé.

#### **5.9 Shrnutí**

Snahou této kapitoly bylo popsat skutečnost, že není pouze jeden operační systém na světě vhodný pro domácí a firemní počítače, že existují i jiné a mnohdy levnější a vhodnější možnosti než ty které se nám nabízejí, ovšem jak se říká "nic není zadarmo" a toto tvrzení platí i v tomto případě. Je třeba obětovat čas naučit se "nový" systém ovládat a pochopit rozdíly. Je tedy na každém uživateli, který systém si zvolí. Je třeba rozvážit, jestli je zde prostor a čas na to přejít na jiný operační systém, v případě firem proškolení zaměstnanců nebo další náklady spojené s najmutím člověka, který se o zprávu systému postará. Toto ovšem samozřejmě není problém jen Linuxu, ale i Windows. Největší problém v rozšíření Linuxu mezi širokou veřejnost spočívá v nejednoduchosti výše popsaných instalací a podpory ovladačů hardwaru od výrobců již psaných rovnou pro Linux, nadále prakticky žádná podpora od vývojářů počítačových her a na první pohled složitá orientace v různých distribucích Linuxů. V neposlední řadě také podpora při řešení problému. U systému Windows se jedná o vztah zákazník versus dodavatel, tím pádem má uživatel možnost reklamace. U Linuxu by se tento vztah dal spíše popsat jako vývojář versus uživatel, kdy uživatel nemůže nic reklamovat.

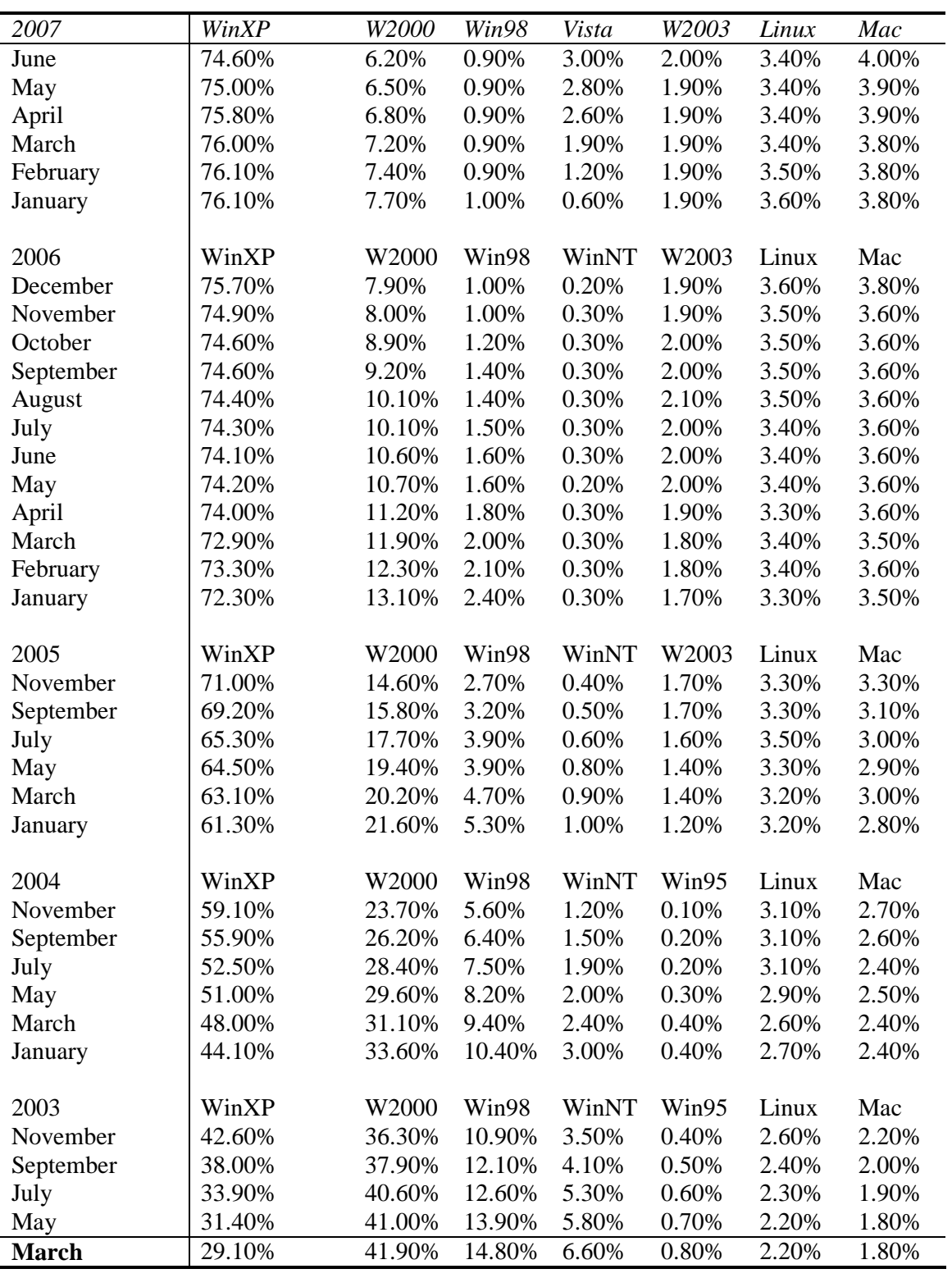

**Tabulka 10: Vývoj procentuálního používání systém**ů

# **6 Emulátory / ostatní opera**č**ní systémy**

#### **6.1 Emulace Windows pod Linuxem a opa**č**n**ě

Na poli emulátorů máme stejně jako u operačních systémů komerční i nekomerční verze. Uvádím zde příklady emulátorů z obou "rodin".

CygWin - kolekce "free software programů" emulujících Linux pod systémem Windows

**Wine** - emulátor Windows API, který se snaží, aby šly Windows aplikace spouštět v Linuxu stejně, jako by byly nativními linuxovými aplikacemi.

**QEMU** - emulátor, který umožňuje pracovat ve dvou režimech:

Plná emulace: umožňuje přímo nabootovat virtuální počítač a provozovat na něm libovolný operační systém. Veškerý software pak vidí pouze virtuální hardware, který je mu podsouván QEMUem.

Uživatelská emulace pracuje pouze v Linuxu a umožňuje spouštět aplikace určené pro jiný procesor.

**VMWARE Workstation** - virtualizační software, který umožňuje na jednom stroji spustit nativně neomezené množství operačních systémů a není omezen operačním systémem hostitelského počítače.

#### **6.2 Alternativní a mini systémy**

Tato subkapitola nastíní některé vybrané alternativní systémy plus jejich krátký popis.

**ReactOS** je operační systém, který je zdarma a navíc Windows kompatibilní s možností vyzkoušení Live-CD. Aktuální verze je 0.3, zatím je pouze v anglické verzi.

BeOS je moderní operační systém, který existuje ve dvou verzích. První verze "Personal" je zdarma a druhá "Professional" je komerční, funguje na platformách Intel i Power PC. Bohužel obvyklé kancelářské programy, které na něm mají běžet, jsou stále ve vývoji.

**Menuet** je operační mini-systém, který není postaven ani na bázi Unixu ani jiného operačního systému o velikosti diskety. Systém má GUI a spoustu dalších utilit typu telnet, ftp, web server.

**Litux a Litos** nebo-li také Little Unix a Little Dos jsou mini operační systémy s dílny českého autora Miroslava Němečka a vznikly jako snaha o průvodce k tvorbě vlastního operačního systému.

#### **6.3 PDA a MDA**

Jsou kompaktní zařízení, na kterých běží zeštíhlené verze operačních systémů. MDA je na rozdíl od obyčejného PDA navíc GSM telefon. Pro práci s Internetem se musí běžné PDA připojit k mobilnímu telefonu. PDA zkratka znamená Personal Digital Assistant, což se dá do češtiny volně přeložit jako "kapesní počítač" nebo-li Pocket PC a je převážně určen pro práci s emailem, Internetem, ale také pro zábavu. V současné době jsou dva aktuálně používané operační systémy, které definují dvě hlavní platformy kapesních počítačů. První z nich je platforma *Pocket PC* s operačním systémem **Microsoft Pocket PC** (existující ve verzích 2000, 2002 a 2003). Druhá platforma je odvozená od operačního systému **Palm OS** (doprodávají se přístroje s Palm OS 4.x a mezi novinkami narazíme již výhradně na Palm OS 5.x) firmy Palm, která se stručně označuje jako *Palm*. Jako alternativní platformu lze také použít systém **RiscOS** nebo **Linux.** Je možnost si práci s PDA vyzkoušet na PC. Všechny emulátory jsou pod Windows dostupné.

#### **6.4 8 a 16 bitové po**č**íta**č**e a jejich opera**č**ní systémy**

Tato krátká podkapitola nastíní letmý přehled počítačů a jejich systémů používaných v domácnostech převážně v 80. letech minulého století. Záměrně budou vynechány počítače a systémy, které jsou dnes stále aktivně vyvíjeny, ale zaměří se na dnes již nevyvíjené (nebo pouze okrajově), ale ve své době velice oblíbené a pro domácnosti v podstatě jedině dostupné staré 8- a 16bitové počítače. Tyto počítače z počátku neměly "žádný" klasický operační systém, ale byly tvořeny pouze centrální výpočetní jednotkou a vše ostatní si uživatel musel

zvlášť dokoupit. Měly pouze zabudovaný jazyk BASIC, přes který se vše ovládalo. Následuje krátký stručný přehled:

**Commodore Amiga** byl 16-ti bitový počítač, který měl ovšem tu vlastnost, že měl tři speciální čipy neboli koprocesory, které se zvlášť staraly o grafiku a zvuk a nezatěžovaly tak práci samotnému CPU. Commodore Amiga byl později vybaven grafickým operačním systémem Amiga TOS. Tento kvalitní (zejména ve verzi 3) operační systém disponoval výborným multitaskingem, kterému se stěží vyrovnají moderní operační systémy. Měl však i svou problémovou stránku jako například nedokonalou správu paměti, takže pád jedné aplikace často znamenal pád celého systému. Dodnes se však Amiga používá okrajově třeba v malých televizních stanicích či zvukových studiích

#### **Sinclair ZX Spectrum/Didaktik Gamma a kompatibilní**

Počítač vyvinutý firmou Sinclair v roce 1982. Z hlediska operačních systémů byly počítače řady Sinclair zajímavé tím, že příkazy v příkazovém interpretu jazyka BASIC se klasicky nevypisovaly, nýbrž byly všechny uloženy pod určitým tlačítkem na klávesnici. Pod jednou klávesou se tak skrývalo až 6 příkazů. Počítačů tohoto typu se po světě prodalo milióny, zvláště díky jejich dostupné ceně a časem i obrovskému množství her, pro něj napsaných. Po celém světě se začaly vyrábět počítače ZX Spektrum kompatibilní. Stejně tak i ve slovenské Skalici se začal vyrábět v roce 1987 Didaktik Gamma, což byl v podstatě Český klon zmíněného Sinclairu.

S dalších počítačů můžeme jmenovat například: **Atari, Commodore 64, Amstrad** nebo český **PMD**. Pro všechny zmíněné typy počítačů a jejich operačních systémů můžeme dnes na Internetu najít stovky emulátorů, které můžeme někdy s menšími či většími potížemi spustit na dnešních PC.

## **7 Praktické vyzkoušení**

O instalaci systémů MS-Windows a Linux Kubuntu jsem se zmiňoval při jejich popisu v kapitole 5. Kompletní instalace ostatních alternativních operačních systémů by byla součástí případné diplomové práce.

#### **7.1 DOS**

Nejjednodušší je instalace pomocí instalační diskety. Příkazem "sys" nebo "format" s parametrem "/s". Oba tyto příkazy jsou tzv. vnější příkazy, to znamená, že tímto příkazem vlastně spouštíte soubor.

#### **7.2 Windows XP**

O instalaci jsem se již zmínil v kapitole 5.1.2. Instalace Windows probíhá standardně nejprve na řádkové úrovni, ohledně základních nastavení, jako je např.: rozdělení disku a formátování. Poté již v grafickém prostředí, kde jsou dotazy na místní nastavení, jako je datum, čas, typ klávesnice atd…. Pak běží (dle výkonnosti počítače a rychlosti CD-Rom) asi hodinu vlastní instalace. Systém je potřeba do 30 dnů aktivovat přes internet či telefonem.

#### **7.3 Linux**

O instalaci jsem se rovněž zmínil v kapitole 5.1.2. Instalace je velmi podobná s Windows, pouze je více možností, které souvisí s tím, že systém je volně šiřitelný a je to systém rodiny UNIX. Takže kromě instalace, například ze 4 CD (Fedora), se může pomocí instalačního programu dostahovat další instalační části ze sítě či internetu.

#### **7.4 Instalace FreeBSD**

Zkusil jsem nainstalovat přiložené CD ze systémem z knihy Jima Mocka – FreeBSD. Bohužel instalátor začal hlásit problémy hned po pár úvodních slidech. Na počítači již byly v té době nainstalovány různé systémy na různých partition, takže nebylo možné kvůli jednomu systému doslova zlikvidovat všechny dosavadní instalace.

## **7.5 Live-systémy**

Obraz optického disku (CD/DVD) se vypálí ve formátu iso a poté se nechá nabootovat. Zde je pak možnost si systém nezávazně vyzkoušet a v případě, že jej chceme instalovat "natrvalo" čili na harddisk stačí kliknout na ploše na ikonu "install" a tím je instalace hotová. Viz. kapitola o instalaci Linux-Kubuntu.

## **7.6 PDA, MDA**

PDA ani MDA jsem neměl k dispozici na vyzkoušení.

# **8 Záv**ě**r**

V této práci jsem se pokusil nastínit problematiku operačních systémů a jejich využití v rámci nejpoužívanějšího aplikačního softwaru, z hlediska vhodnosti či nevhodnosti jejich použití pro různé skupiny uživatelů. Rád bych zde také nastínil další pravděpodobně možný budoucí vývoj. Microsoft bude pravděpodobně nadále vyvíjet svůj operační systém Windows, respektive jeho další vylepšené verze. V následujících letech bude i nadále leaderem trhu. Bude se snažit nadále vylepšovat své aktivity hlavně v oblasti systémů primárně vyvíjených pro správu serverů, kde je stále pozadu za open-source systémy typu Unix a to konkrétně např. BSD i Linux nejen co se týče vývoje, ale i co se týče podílu počtu web serverů v síti internet.

Na druhou stranu se bude pomalu ale jistě zvětšovat procentuální zastoupení uživatelů, kteří objeví "krásu" jiných systémů a to zejména různých Linuxových distribucí, které co do uživatelského prostředí jsou již dnes velice "user friendly" a srovnatelné s Windows. Dovolím si tvrdit, že první z řad potenciálních uživatelů Linuxu budou lidé, kteří alespoň začnou trochu do světa IT vidět a dále třeba ti, kteří mají dnes nainstalované Windows ne zrovna tou nejlegálnější cestou. Další nárůst bude v sektoru menších firem, které budou zaměstnávat schopného IT člověka, a který bude alespoň z počátku administrovat ať už jakýkoliv linuxový systém a tím ušetří firmě náklady na zakoupení licencí MS Windows. Každopádně díky globalizaci a sdílení informací se budou dnes již co do uživatelského prostředí tak odlišné systémy jako jsou Linux a Windows stávat podobnějšími, jejich správa a celková vizualizace (GUI), které jsou si dnes již velice podobné, budou v budoucnu ještě podobnější a srovnatelnější co do uživatelského komfortu. Myšlenka svobodného operačního systému má obrovský význam v tom, že pokud bychom neměli možnost volby operačního systému a byli bychom odkázáni na jediného výrobce tohoto základního softwaru, tak firma, která by tento monopol vlastnila, by zanedlouho mohla manipulovat celým světem, je tedy potřeba mít operačních systémů více a podporovat konkurenční a tržní prostředí.

V úplném závěru bych rád zmínil a nastínil, o čem bude pravděpodobně moje navazující diplomová práce. Rád bych se zaměřil na porovnání systémů z hlediska administrace serverů, s největší pravděpodobností webových a pokusil se je nainstalovat ve škole. Další věc bude nainstalování různých operačních systémů na školních počítačích.

# **LITERATURA:**

 [1] PETRLÍK, Lukáš. *Jemný úvod do systému UNIX*. Kopp., České Budějovice 1995, ISBN 80-85828-28-6

[2] MOCK, Jim. *FreeBSD.* Neocortex spol. s r.o., Praha 2002, ISBN 80-86330-07-9

- [3] VALADE, Janet. *Linux*. GRADA, Praha 2006, ISBN 80-247-1455-8
- [4] ČEŠKOVÁ, Martina. *Používáme Windows*. GRADA, Praha 2003, ISBN 80-247-0574-5
- [5] DEARLOVE, Des. *Bill Gates a Byznys*. GRADA, Praha 1999, ISBN 80-7205-950-5

### **Internetové zdroje:**

- [6] http://cs.wikipedia.org
- [7] http://www.pcsvet.cz
- [8] http://www.linux.cz
- [9] http://www.microsoft.cz
- [10] http://shadow.cz/static/lnw/LNW.htm
- [11] http://www.fi.muni.cz
- [12] http://www.kosek.cz
- [13] http://www.w3schools.com
- [14] http://www.root.cz
- [15] http://www.svetpda.cz

Citace z internetových zdrojů jsou z května – července 2007.

# **SEZNAM TABULEK:**

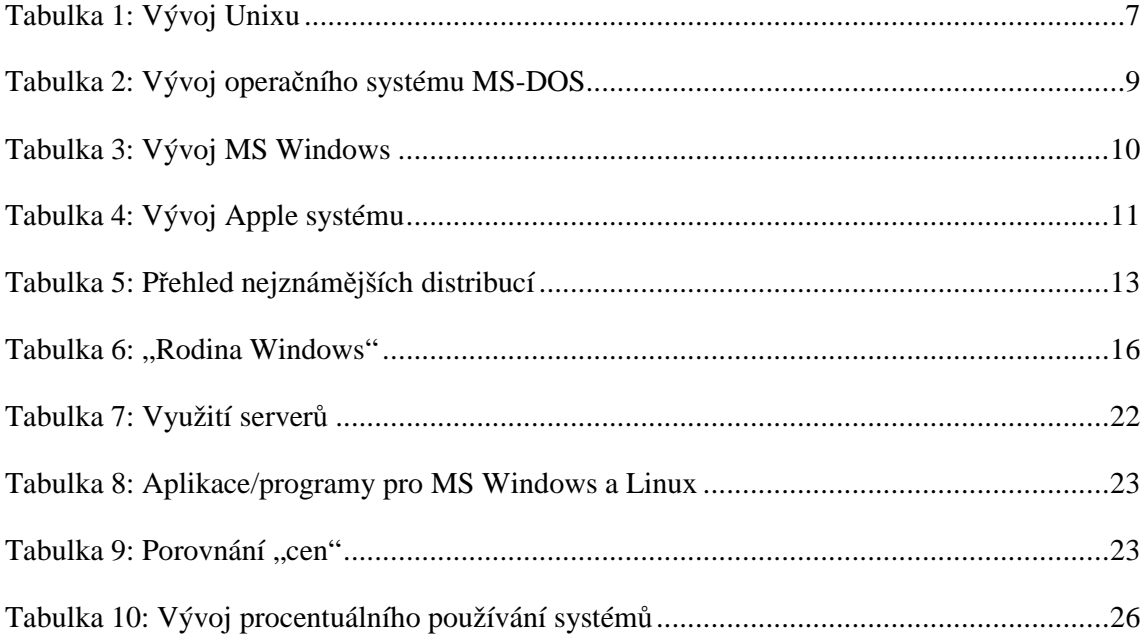

# **SEZNAM OBRÁZK**Ů**:**

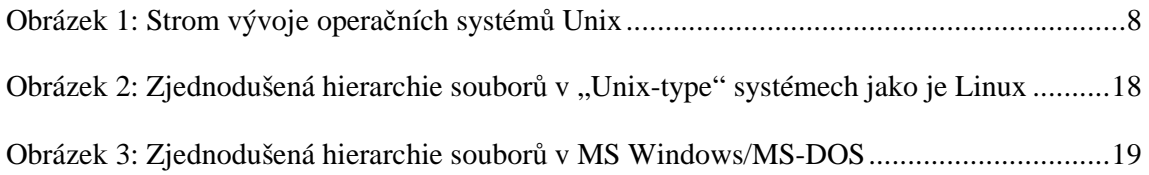